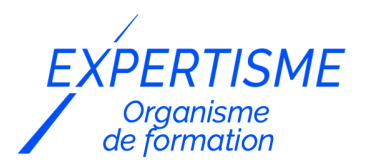

*Microsoft 365®*

### **FORMATION MAÎTRISER L'OUTIL DE STOCKAGE ET DE SAUVEGARDE MICROSOFT ONEDRIVE**

Satisfaction de nos apprenants en 2023 : 98% Taux d'assiduité : 100%

**Formez-vous selon vos disponibilités** ð **!** Vous proposez **3 dates au choix** et votre formateur vous confirme la date souhaitée.

**En présentiel dans votre entreprise,** dans l'un de nos **20 centres de formation** ou en **distanciel par visioconférence.**

**Initiation, Avancé**

#### **Référence** : MS365-3 **Durée** : 7 heures soit 1 jour **Tarif formation individuelle** : 980 € HT / Personne **Tarif Intra-Entreprise à partir de 4 Collaborateurs** : [Demandez un devis](https://www.expertisme.com/devis-formation-digitale-intra-entreprise/)

#### **Vous avez des questions sur cette formation ?**

Contactez nos conseillers au : 01 42 66 36 42 du lundi au vendredi de 9h00 à 19h ou par email [formation@expertisme.com](mailto:formation@expertisme.com)

# **Votre parcours de formation :** [>> Découvrez-le étape par étape](https://www.expertisme.com/docs-formations/parcours-etape-par-etape-Expertisme.pdf)

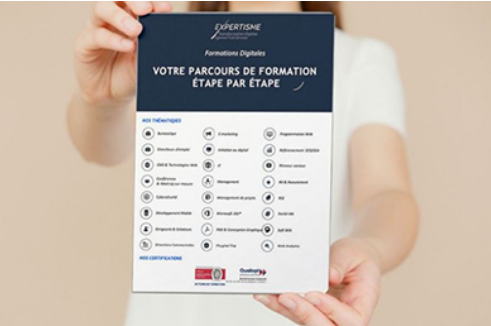

### *Contexte*

Découvrez comment gagner en productivité, où que vous soyez et sur n'importe quel appareil, avec Microsoft 365.

Nos Formateurs Experts Métiers vous donneront tous les conseils pour communiquer, collaborer et améliorer votre productivité ou celle de vos équipes et de votre organisation.

Durant cette formation spéciale OneDrive, vous apprendrez à comprendre le fonctionnement de cet outil de sauvegarde inclus dans la suite Microsoft 365. Vous serez en mesure de créer, gérer et structurer de manière efficace vos documents. Vous découvrirez également comment utiliser efficacement OneDrive sur le Bureau et dans Office online.

# *À qui s'adresse cette formation ?*

Toute personne amenée à utiliser ou souhaitant découvrir les services et outils proposés par Microsoft 365®

# *Objectifs*

- Comprendre OneDrive et la gestion des fonctionnalités de cet espace de sauvegarde
- Créer et gérer des documents, des dossiers, et structure l'arborescence
- Utiliser efficacement OneDrive sur le Bureau et dans Office online
- Se mettre en line avec d'autres utilisateurs et gérer des droits d'accès
- Gérer la synchronisation de OneDrive & les interactions avec Teams et SharePoint.

### *Programme*

#### **[1. INSTALLER ET CONFIGURER MICROSOFT ONEDRIVE](#page--1-0)**

- OneDrive pour stocker mes fichiers dans le cloud
- Paramétrer OneDrive et gérer l'espace disponible
- Comprendre les espaces OneDrive, SharePoint & Teams

### **[2. CRÉATION ET GESTION DE DOCUMENTS OU DOSSIERS](#page--1-0)**

- Créer des nouveaux fichiers & dossiers
- Sauvegarder les dans OneDrive, les renommer,
- Gérer la suppression & la corbeille

### **[3. GÉRER LE PARTAGE AVEC VOS COLLABORATEURS](#page--1-0)**

- Envoyer les invitations à un collègue ou à une personne extérieure
- Utiliser la commande "Copier le lien" et coller dans un courriel
- La vue "Partagés"
- Afficher les utilisateurs du partage
- Modifier les autorisations d'accès ou supprimer le partage
- Obtenir un lien d'accès à un document

#### **[4. LA RECHERCHE DE DOCUMENTS DANS ONEDRIVE](#page--1-0)**

- Tri, moteur de recherche de vos fichiers
- Sur OneDrive en ligne
- SharePoint et Teams dans OneDrive

### **[5. SYNCHRONISER SES DOCUMENTS AVEC SON POSTE DE TRAVAIL](#page--1-0)**

- Pourquoi synchroniser ?
- OneDrive, c'est aussi le nom de l'outil de synchronisation
- Choisir les dossiers à synchroniser
- Synchroniser des fichiers
- Interpréter les "fichiers à la demande"
- Comprendre la sauvegarde des dossiers importants (bureau, documents et images)
- Les limites de la synchronisation
- Résoudre les problèmes de synchronisation liés à OneDrive

Version 3. Mise à jour le 01/01/2023

© EXPERTISME - Groupe SELECT® 2023 Tous droits réservés. Les textes présents sur cette page sont soumis aux droits d'auteur.

Savoir appréhender Microsoft Office 365 en utilisant les outils collaboratifs Être détenteur d'une licence Microsoft 365

Être muni d'un ordinateur relié à Internet, possédant une caméra, un micro et un haut-parleur.

# *Points forts de la formation*

- Votre plan pédagogique de formation sur-mesure avec l'évaluation initiale de votre niveau de connaissance du sujet abordé.
- Des cas pratiques inspirés de votre activité professionnelle, traités lors de la formation.
- Un suivi individuel pendant la formation permettant de progresser plus rapidement.
- Un support de formation de qualité créé sur-mesure en fonction de vos attentes et des objectifs fixés, permettant un transfert de compétences qui vous rende très rapidement opérationnel.
- Les dates et lieux de cette formation sont à définir selon vos disponibilités.
- Animation de la formation par un Formateur Expert Métier.
- La possibilité, pendant 12 mois, de solliciter votre Formateur Expert sur des problématiques professionnelles liées au thème de votre formation.
- Un suivi de 12 mois de la consolidation et de l'évolution de vos acquis.

# *Approche Pé dagogique*

L'approche pédagogique a été construite sur l'interactivité et la personnalisation : Présentation illustrée et animée par le Formateur Expert, partage d'expériences, études de cas, mise en situation réelle. Tous les supports sont fournis par support papier, mail ou clé USB à chaque stagiaire.

#### **Méthodologie pédagogique employée :**

Chaque formation en présentiel ou en distanciel est animée par un Formateur Expert Métier sélectionné selon ses compétences et expériences professionnelles. Apport d'expertise du Formateur, quiz en début et fin de formation, cas pratiques, échanges d'expérience. Accès en ligne au support de formation.

#### **Modalités employées et évaluation :**

Evaluation et positionnement lors de la définition du plan pédagogique avec le ou les stagiaires. Un QCM est soumis aux stagiaires le dernier jour de la formation pour valider les acquis. Une correction collective est effectuée par le Formateur. Un bilan de fin de stage à chaud est organisé entre le Formateur et le ou les stagiaires pour le recueil et la prise en compte de leurs appréciations. Une attestation de fin de stage est remise aux stagiaires.

# *Accessibilité*

Toute demande spécifique à l'accessibilité de la formation par des personnes handicapées donnera lieu à une attention particulière et le cas échéant une adaptation des moyens de la formation. Public en situation de handicap, contactez notre référent handicap au 01 42 66 36 42.

### *Formateur*

Nos Formateurs sont des Experts Métiers intervenants sur les prestations inhérentes sur la thématique de la formation. Ils réalisent les audits et co-construisent l'offre et le déroulé de la formation avec l'Ingénieur Pédagogique avant validation par le Responsable Pédagogique. Ils sont sélectionnés pour leurs compétences pédagogiques et leurs expériences dans la formation pour adultes.

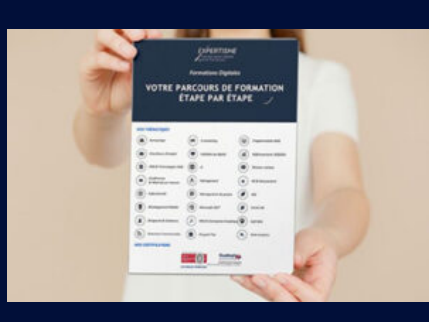

**Votre parcours de formation en détail : [>](https://www.expertisme.com/docs-formations/parcours-etape-par-etape-Expertisme.pdf)**[>Découvrez-le étape par étape](https://www.expertisme.com/docs-formations/parcours-etape-par-etape-Expertisme.pdf)

#### *VOUS AVEZ DES QUESTIONS SUR CETTE FORMATION ?*

 **>> Contactez nos conseillers au : 01 42 66 36 42** du lundi au vendredi de 9h00 à 19h

 **>> ou par email :** [formation@expertisme.com](mailto:formation@expertisme.com)

 **>> ou par le formulaire :** <https://www.expertisme.com/contact/>

*VOUS SOUHAITEZ VOUS INSCRIRE ? :* <https://www.expertisme.com/devis-formation-digitale/>

**Consultez notre site pour plus d'informations : [www.expertisme.com/formations/](https://www.expertisme.com/formations/) Lien vers la formation : <https://www.expertisme.com/formations-digitales/maitriser-loutil-de-stockage-et-de-sauvegarde-microsoft-onedrive/>**